## **API Management Tutorials**

You want to get to know the basic functionalities of **Scheer PAS** *API Management*? In our step-by-step tutorials you can quickly learn how to manage an API.

| Tutorial<br>1 | <ul> <li>By working through this tutorial, you will learn</li> <li>how to create an organization</li> <li>how to import an API from PAS Administration to<br/>API Management</li> <li>how to restrict an API by adding policies</li> <li>how to test your configurations</li> <li>how to consume a public API via the API<br/>Developer Portal</li> </ul> | $(\rightarrow)$                                                       | <ul> <li>Prerequisites         <ul> <li>How to Deploy the Example</li> </ul> </li> </ul>                                                                                 |
|---------------|----------------------------------------------------------------------------------------------------|-----------------------------------------------------------------------|----------------------------------------------------------------------------------------------------|
|               |                                                                                                    | Start with Tutorial 1 -<br>Managing a Public API<br>now!              | Related Pages:     Tutorial 1: Managing a                                                                                                    |
| Tutorial<br>2 | <ul> <li>By working through this tutorial, you will learn</li> <li>how to create an organization and a plan</li> <li>how to import an API from the API Catalog</li> <li>how to create a contract and a client</li> <li>how to test your configurations</li> <li>how to consume a private API via the API Developer Portal</li> </ul>                      | $(\rightarrow)$                                                       | <ul> <li>Public API - Step by Step</li> <li>Tutorial 2: Managing a<br/>Private API - Step by Step</li> <li>Tutorial 3: Understanding<br/>the Approval Process</li> </ul> |
|               |                                                                                                    | Start with Tutorial 2 -<br>Managing a Private API                     | Related Documentation:     API Management                                                                                                    |
| Tutorial<br>3 | By working through this tutorial, you will learn                                                                                                    | now!                                                                  | <ul> <li>Getting Started</li> </ul>                                                                                                    |
| Ĵ             | <ul> <li>how to request approval for private APIs via the<br/>API Developer Portal</li> <li>how the approval process works within API<br/>Management</li> <li>how to consume private APIs via the API<br/>Developer Portal</li> </ul>                                                                                                    | $\bigcirc$                                                            |                                                                                                    |
|               | As users with different authorizations are required for the approval process, this is not a "do it yourself" tutorial.                                                                                                    | Start with Tutorial 3 -<br>Understanding the<br>Approval Process now! |                                                                                                    |

On this Page:

## Prerequisites

The following elements must be present or installed in order to be able to go through the step-by-step tutorials:

- You need an up-and-running installation of Scheer PAS and access to the components API Management and Administration.
- The **RESTAPI\_Echo\_Example** must be deployed in the administration component. You can do wnload the repository here to deploy it.

## How to Deploy the Example

Deploy the service via the deployment wizard within the PAS Administration.

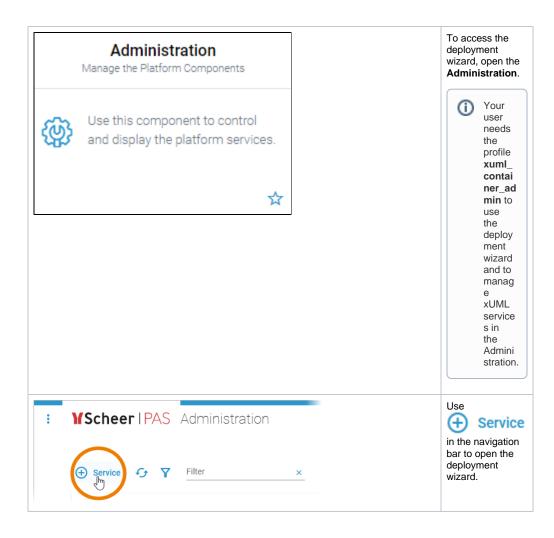

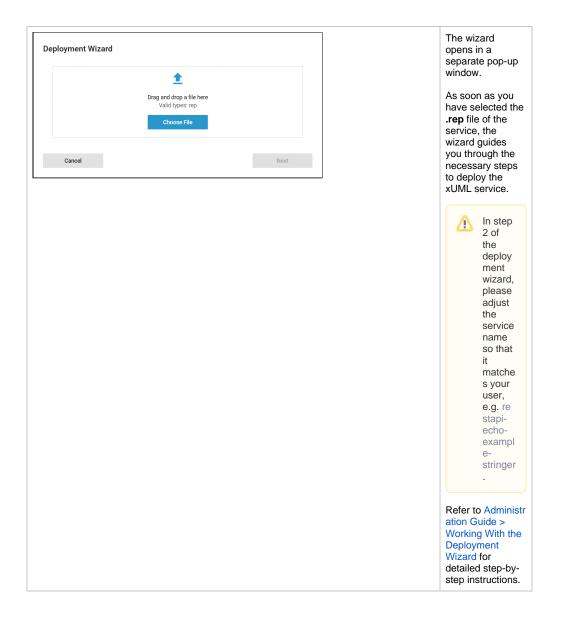